## Théorie

- 1. Fonction de transfert d'un filtre passe-bande :
	- ✘ Expression de *H* :

$$
\underline{H}(j\omega) = H_0 \frac{\frac{1}{Q} \frac{j\omega}{\omega_0}}{1 + \frac{1}{Q} \frac{j\omega}{\omega_0} + \left(\frac{j\omega}{\omega_0}\right)^2} = \frac{H_0}{1 + jQ\left(\frac{\omega}{\omega_0} - \frac{\omega_0}{\omega}\right)}
$$

 $\boldsymbol{\mathsf{X}}$  La pulsation  $\omega_0$  est la pulsation de résonance du filtre. C'est aussi la pulsation des oscillations libres du système sans amortissement.

$$
H_{max} = |\underline{H}(\omega_0)| = H_0
$$

- ✘ Le facteur *Q* est le facteur de qualité du système. Dans le cas d'un filtre passe-bande, il est d'autant plus important que la résonance est sélective.
- $\times$  Le gain  $H_0$  est la valeur maximale de |H|, c'est à dire la valeur de |H| pour  $\omega = \omega_0$ .

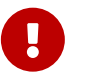

Le filtre passe-bande ne se limite pas au circuit RLC : il est faux de donner les expressions de  $\omega_0$ ,  $Q$  et  $H_0$  du RLC série ! notamment poser  $H_0 = 1$  est une erreur problématique pour la suite

- 2. Bande passante du filtre passe-bande :
	- ✘ *Q* est lié à la bande passante du filtre par la relation :

$$
Q = \frac{\omega_0}{\Delta \omega}
$$

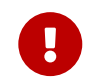

Attention ! ! cette relation n'est valable que pour le filtre passe-bande !

✘ On démontre cette relation en déterminant les pulsations de coupure du filtre :

$$
|\underline{H}(\omega_c)| = \frac{|H_0|}{\sqrt{1 + Q^2 \left(\frac{\omega}{\omega_0} - \frac{\omega_0}{\omega}\right)^2}} = \frac{H_{max}}{\sqrt{2}}
$$

$$
\Leftrightarrow 2 = 1 + Q^2 \left(\frac{\omega}{\omega_0} - \frac{\omega_0}{\omega}\right)^2
$$

$$
\Leftrightarrow Q\left(\frac{\omega}{\omega_0} - \frac{\omega_0}{\omega}\right) = \pm 1
$$

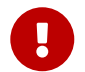

Attention ! ! ne pas développer le carré ! !

$$
\omega^2 \pm \frac{\omega \omega_0}{Q} - \omega_0^2 = 0
$$

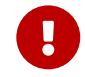

Ne pas oublier le  $\pm$ !

En ne gardant que les deux solutions positives, on obtient :

$$
\omega_c = \pm \frac{\omega_0}{2Q} + \frac{\omega_0}{2Q} \sqrt{1 + 4Q^2}
$$

La bande passante vaut alors :

$$
\Delta \omega = \frac{\omega_0}{Q}
$$

- 3. Diagramme de Bode :
	- ✘ Équations des asymptotes :

$$
BF: \underline{H} = \frac{H_0}{Q} \frac{j\omega}{\omega_0} \Rightarrow G_{dB} = 20 \log \left(\frac{H_0 \omega}{Q \omega_0}\right); \phi = \frac{\pi}{2}
$$

$$
HF: \underline{H} = \frac{H_0}{Q} \frac{\omega_0}{j\omega} \Rightarrow G_{dB} = -20 \log \left(\frac{Q\omega}{H_0 \omega_0}\right); \phi = -\frac{\pi}{2}
$$

✘ Intersections :

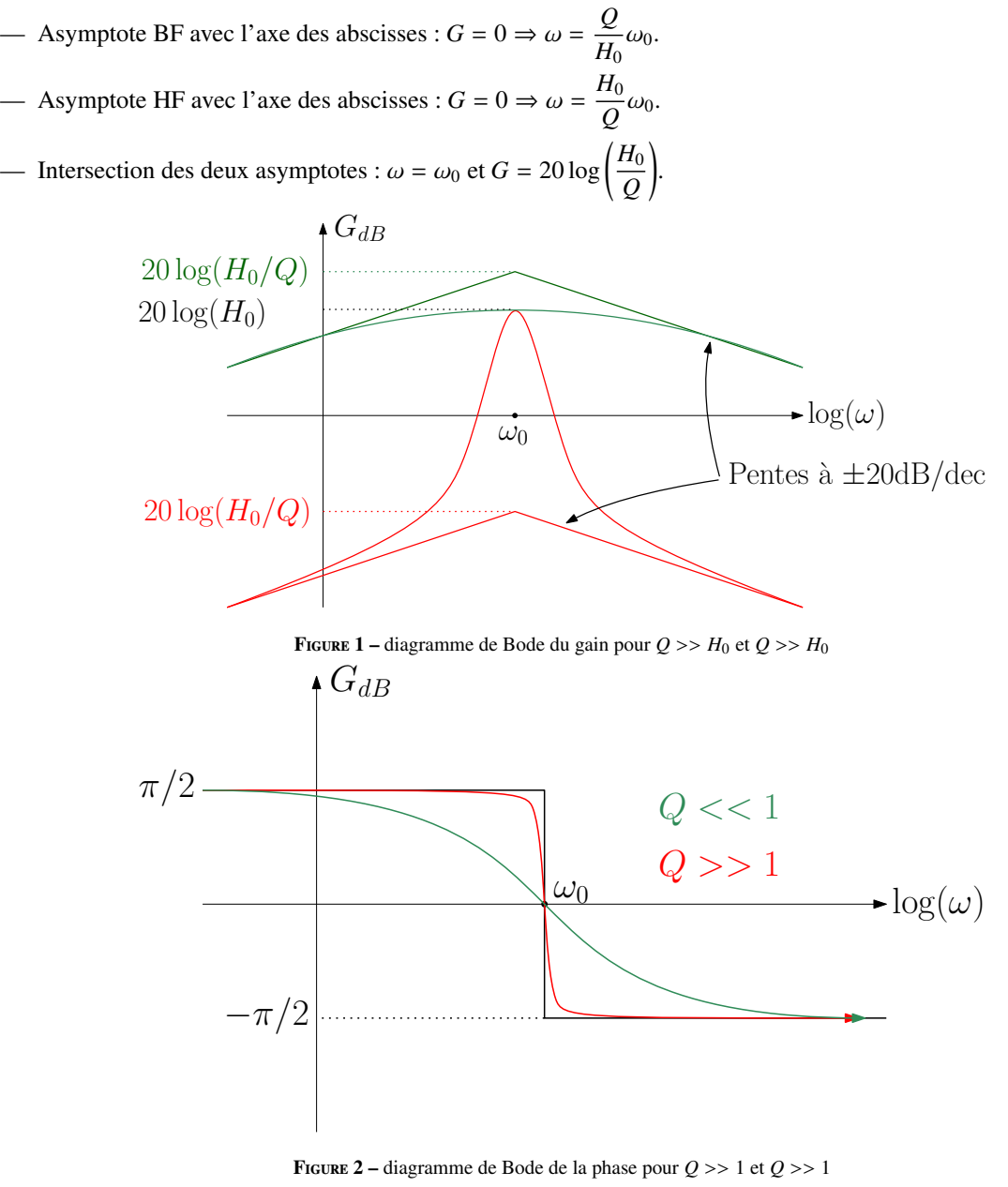

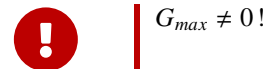

## Wobbulation

pour observer rapidement la réponse fréquentielle du filtre, on utilise la wobbulation : on module en fréquence le signal à la sortie du **GBF** 

- **×** On fixe  $f_0 = \frac{1}{\mu}$  $\frac{1}{kHz}$  et donc  $f_H = \frac{50}{kHz}$  $\frac{\partial}{\partial H}$ .
- ✘ On visualise le comportement fréquentiel du filtre grâce à un montage de wobbulation externe représenté figure 3.
- ✘ Les réglages à effectuer sont :
	- Réglage de la fréquence centrale autour de la fréquence de résonance du filtre.
	- Réglage de l'excursion en fréquence.
	- Réglage de la vitesse.

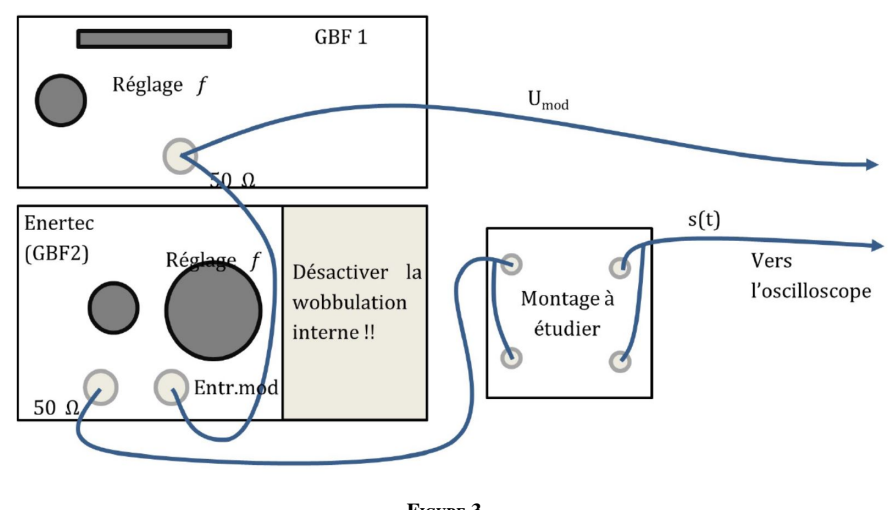

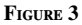

✓

Synchroniser sur le signal en dents de scie ! Base de temps :

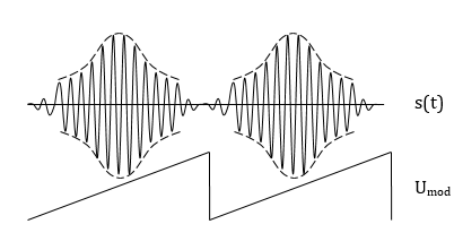

Mode (X,Y)  $V_s(t)$  $\mathbf{U}_{\text{mod}}$ 

Figure 4

✘ Remarque : La figure obtenue n'est pas tout à fait celle d'un filtre passe-bande. En effet, le filtre étudié est un filtre à capacités commutées.

# Étude point par point

L'étude point par point se fait à l'oscillscope avec le montage suivant :

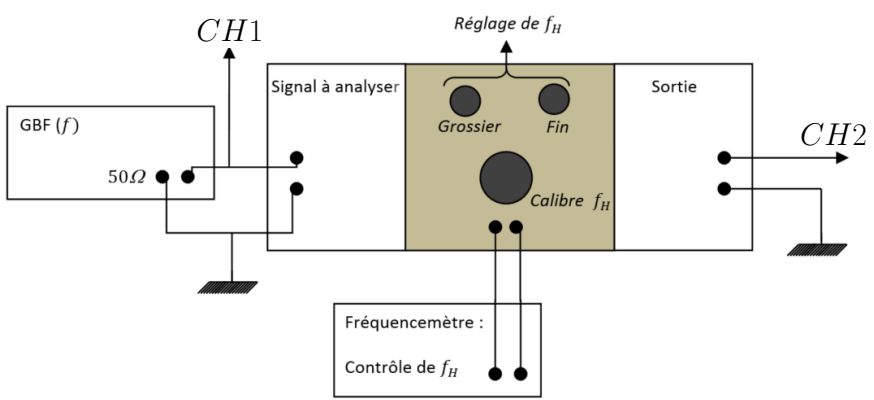

Figure 5 – Mesures à l'oscillscope

### Principe - protocole

 $\boldsymbol{\times}$  On fixe la fréquence  $f_0$  et on la mesure à l'aide d'un multimètre, on obtient :

$$
f_{0,th}
$$
 et  $u_{f_{0,th}} = \frac{a\%f_0 + bdgt}{\sqrt{3}}$ 

- ✘ On vérifie rapidement la fréquence de résonance *f*<sup>0</sup> et, connaissant l'amplitude de la résonance *S max*, on détermine l'ordre de grandeur √ des fréquences de coupures (obtenue pour *S max*/  $\sqrt{2}$ ). On constate alors que la bande passante est trés étroite : il faut adapter l'échelle correspondante en utilisant du papier semi-log à deux décades au maximum correspondante en utilisant du papier semi-log à deux décades au maximum.
- $\times$  On mesure simultanément f, l'amplitude de  $V_e(t)$  (notée  $V_E$ ) et l'amplitude de  $V_s(t)$  (notée  $V_s$ ) à l'oscilloscope (avec les mesures automatiques). On en déduit log *f* et  $G_{dB} = 20 \log \frac{V_S}{V_E}$ .
- ✘ On remplit le tableau suivant, en veillant à augmenter le nombre de point autour de la résonance et de la bande passante et de façon à pouvoir déterminer les asymptotes HF et BF.
- ✘ On trace alors le diagramme de Bode sur la feuille semi-log.
- ✘ A partir du graphe obtenu, on détermine :

$$
\hspace{2.6cm}-f_{0,exp} \text{ et } u_{f_{0,exp}} \text{ (par encadrement)}:
$$

$$
f_{0,exp} = \frac{f_{0,max} + f_{0,min}}{2} \text{ et } u_{f_{0,exp}} = \frac{f_{0,max} - f_{0,min}}{2\sqrt{3}}
$$

 $G_0$  et  $u_{G_0}$  (par encadrement) :

$$
G_0 = \frac{G_{0,max} + G_{0,min}}{2} \text{ et } u_{G_0} = \frac{G_{0,max} - G_{0,min}}{2\sqrt{3}}
$$

 $\frac{d}{dx} f_{c1}$  et  $\mu_{fc1}$  et  $\mu_{fc2}$  (par encadrement) :

$$
f_{c1} = \frac{f_{c1,max} + f_{c1,min}}{2} \text{ et } u_{f_{c1}} = \frac{f_{c1,max} - f_{c1,min}}{2\sqrt{3}}
$$

$$
f_{c2} = \frac{f_{c2,max} + f_{c2,min}}{2} \text{ et } u_{f_{c2}} = \frac{f_{c2,max} - f_{c2,min}}{2\sqrt{3}}
$$

✘ On en déduit :

— Le gain maximal : 
$$
H_0 = 10^{\frac{U_0}{20}}
$$
 et  $u_{H_0} = \frac{H_0 \ln 10}{20} u_{G_0}$ .  
\n— La bande passante :  $\Delta f = f_{c2} - f_{c1}$  et  $u_{\Delta f} = \sqrt{(u_{f_{c1}})^2 + (u_{f_{c2}})^2}$ .  
\n— Le facteur de qualité :  $Q = \frac{f_{0,exp}}{\Delta f}$  et  $u_Q = Q \sqrt{\left(\frac{u_{f_{0,exp}}}{f_{0,exp}}\right)^2 + \left(\frac{u_{\Delta f}}{\Delta f}\right)^2}$ .

 $\Gamma$ 

 $\boldsymbol{\mathsf{X}}$  Remarque : On vérifie la validité de la mesure de  $f_{0,exp}$  en la comparant avec  $f_{0,th}$ .

#### Exemple de résultats d'élèves

✘ On prend :

$$
f_H = 49.8 \pm 0.1 \,\text{kHz}
$$

et donc :

$$
f_{0,th} = 996 \pm 2 \,\mathrm{Hz}
$$

- ✘ On balaye rapidement en fréquence et on constate que la bande passante est de l'ordre de quelques kHz.
- ✘ On effectue les mesures points par points, on récapitule les données dans le tableau de valeur :

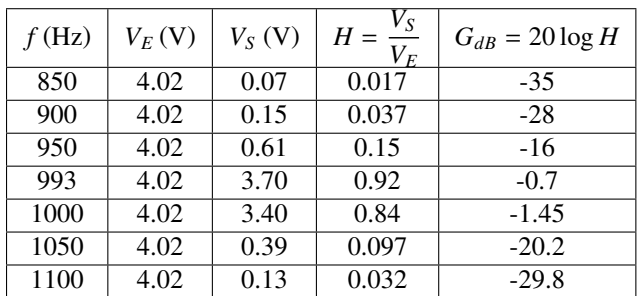

#### ✘ On trace alors le diagramme de Bode :

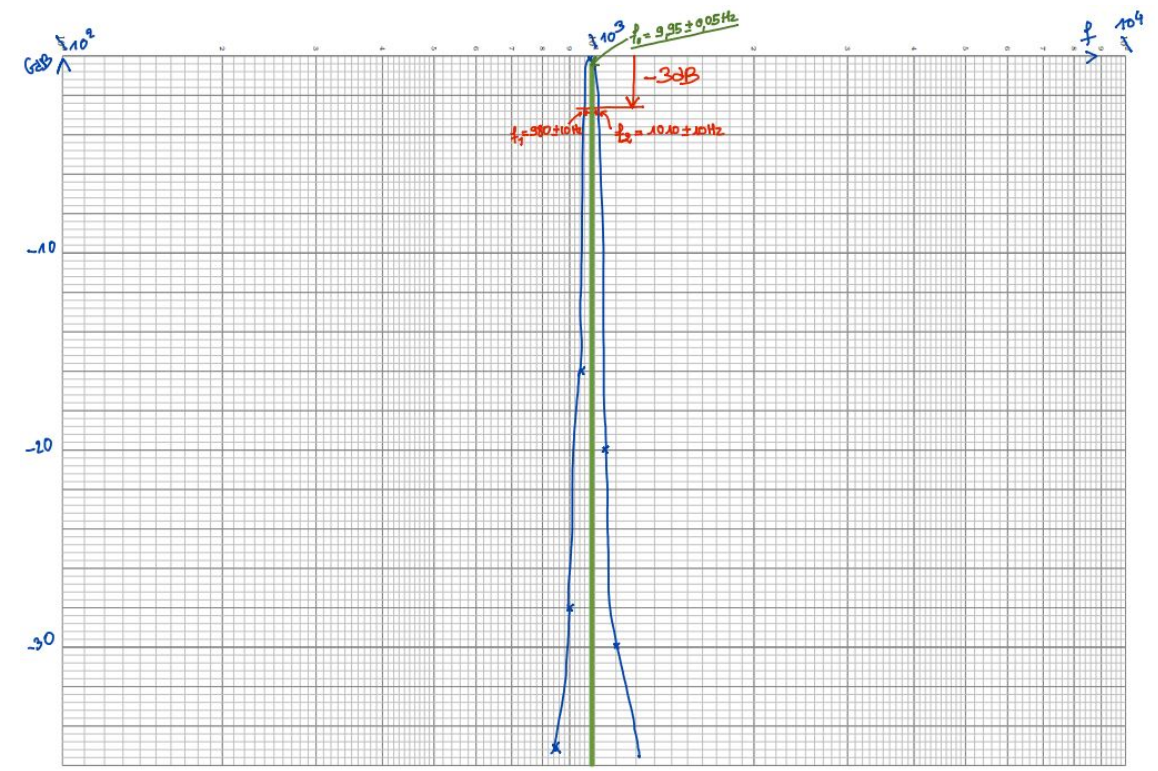

Figure 6 – Exemple de relevé d'élève

✘ On en déduit :

$$
f_{0,exp} = 995 \pm 5 \text{ Hz}
$$
  
\n
$$
H_{0,exp} = 1 \pm 0.1
$$
  
\n
$$
\Delta f = f_2 - f_1 = 30 \text{ Hz}
$$
  
\n
$$
u_{\Delta f} = \sqrt{(u_{f_{c1}})^2 + (u_{f_{c2}})^2} = 14 \text{ kHz}
$$
  
\n
$$
Q_{exp} = \frac{\Delta f}{f_{0,exp}} = 33
$$
  
\n
$$
u_{Q,exp} = Q \sqrt{\left(\frac{u_{f_{0,exp}}}{f_{0,exp}}\right)^2 + \left(\frac{u_{\Delta f}}{\Delta f}\right)^2} = 10
$$

 $\boldsymbol{\times}$  On peut calculer le Z score sur la mesure de  $f_0$  :

$$
Z = \frac{f_{0,th} - f_{0,exp}}{u_{f_{0,exp}}} = 0.2
$$

La mesure de  $f_0$  peut être validée.

✘ Les mesures de ∆*f* et *Q* sont accompagnées d'une incertitude trés forte : l'élève n'a pas assez augmenté le nombre de points autour de la résonance.

- 
- ✘ Notons que le filtre est effectivement un passe-bande mais pas un passe-bande du second ordre : les asymptotes ont des pentes trés supérieures à 20 dB (en valeur absolue).

# Analyse d'un signal périodique

- ✘ Les deux signaux étudiés sont périodiques : leurs spectres sont des spectres de raies. La fréquence la plus basse des spectres est le fondamental : d'après l'énoncé il faut fixer la fréquence du fondamental à  $f_{fond} = 200$  Hz.
- **★** On injecte le signal dans le filtre et on fait varier la fréquence *f*<sub>0</sub> depuis une fréquence légèrement inférieure à *f*<sub>*fond*</sub>. Chaque fois que le signal de sortie est quantitatif, la fréquence *f*<sub>0</sub> coïncide avec une harmonique présente dans le spectre. On remplit alors le tableau suivant :

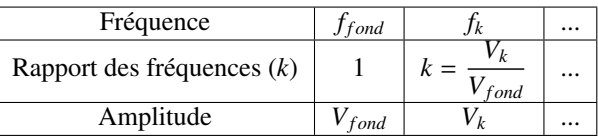

- ✘ Afin de vérifier l'évolution de l'amplitude des harmoniques en fonction de la fréquence, on effectue une régression linéaire. Plus précisément, on trace :
	- Pour le signal créneaux : *<sup>V</sup><sup>k</sup>* en fonction de 1/*k*.
	- $-$  Pour le signal en dent de scie :  $V_k$  en fonction de  $1/k^2$ .